# **Capítol 2**

# **Matrius**

Una **matriu** *m* és un objecte **estructurat**, bidimensional, que pot ser vist com una taula. Des del punt de vista d'estructures de dades, una matriu és un vector de vectors. És a dir, un vector on cada component és un vector. Aleshores, al igual que els vectors, tots els components d'una matriu són del mateix tipus base *T*. Llavors, una matriu és un objecte homogeni, composat per un nombre finit de files F (entrades horitzontals) i un nombre finit de columnes *C* (entrades verticals) anomenats components o elements. De manera genèrica, la matriu  $m_{F \times C}$  de la que estem parlant és de la forma:

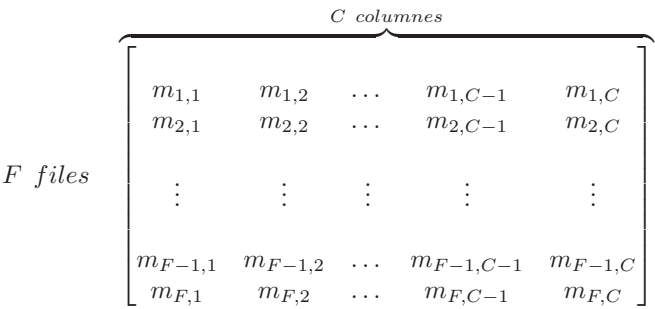

Com podem veure, la matriu $m$ té dimensió  $F\times C$ i per tant té $F\times C$ components on  $\forall i \in \{1, ..., F\}$   $\forall j \in \{1, ..., C\}$ ,  $m_{i,j} \in T$ . És a dir,  $m_{i,j}$  és un valor del tipus base *T*. Una matriu d'enters, de dimensió 4 × 4 podria ser aquesta:

$$
m_{4\times 4} = \begin{bmatrix} 1 & 2 & 3 & 7 \\ 4 & 4 & 3 & 2 \\ 2 & 1 & 6 & 1 \\ 3 & 1 & 5 & 1 \end{bmatrix}
$$

Mentre que una matriu de booleans, de dimensió  $3 \times 2$  pot ser per exemple:

$$
m_{3\times2} = \begin{bmatrix} TRUE & TRUE\\ FALSE & TRUE\\ TRUE & FALSE \end{bmatrix}
$$

### **2.1 Creació de matrius al llenguatge R**

Al llenguatge R tenim la següent funció per construir matrius.

#### Funció matrix()

Aquest constructor ens permet crear matrius per enumeració dels seus components, i.e. mitjançant un vector.

1. El nombre de files,  $matrix(c(e_1, ..., e_n), nrow = F)$ <sup>1</sup> > m **<- matrix** (c(1,2,3,4,5,6,7,8,9,10, 11 ,12) , **nrow**  $=4)$ <sup>2</sup> > m  $3$  [,1] [,2] [,3] <sup>4</sup> [1,] 1 5 9 <sup>5</sup> [2,] 2 6 10 <sup>6</sup> [3,] 3 7 11 <sup>7</sup> [4,] 4 8 12 <sup>8</sup> > 2. El nombre de columnas,  $matrix(c(e_1, ..., e_n), ncol = C)$ <sup>1</sup> > m **<- matrix** (c(1,2,3,4,5,6,7,8,9,10, 11 ,12) , **ncol**  $=4)$ <sup>2</sup> > m <sup>3</sup> [,1] [,2] [,3] [,4] <sup>4</sup> [1,] 1 4 7 10 <sup>5</sup> [2,] 2 5 8 11 <sup>6</sup> [3,] 3 6 9 12 <sup>7</sup> > 3. Ambdos,  $matrix(c(e_1, ..., e_n), nrow = F, ncol = C)$ <sup>1</sup> > m **<- matrix** (c(1,2 ,3,4,5,6,7,8,9,10, 11 ,12) , **nrow** =4, **ncol** =3) <sup>2</sup> > m  $3$  [, 1] [, 2] [, 3] <sup>4</sup> [1,] 1 5 9 <sup>5</sup> [2,] 2 6 10 <sup>6</sup> [3,] 3 7 11 <sup>7</sup> [4,] 4 8 12 <sup>8</sup> >

4. Cap modalitat  $matrix(c(e_1, ..., e_n))$ . En aquest cas els elements es coluloquen en una matriu d'una única columna.

```
1 > m <- matrix (c(1,2,3,4,5,6,7,8,9,10, 11 ,12))
2 > m
3 [, 1]
4 [1,] 1
5 [2,] 2
6 [3,] 3
7 [4,] 4
8 [5,] 5
9 [6,] 6
10 [7,] 7
11 [8,] 8
12 [9,] 9
13 [10 ,] 10
14 [11 ,] 11
15 [12 ,] 12
16 >
```
**IMPORTANT** Els components d'una matriu creada amb la funció matrix() són emmagatzemats per columnes.

La matriu resultant tindrà dimensió igual al nombre d'elements que s'han fet servir a la crida de la funció matrix(), és a dir *n*. Aleshores, *n* ha de ser múltiple de les files i de les columnes.

```
1 > m <- matrix (c(1 ,2 ,3 ,4 ,5 ,6 ,7 ,8 ,9 ,10 ,11 ,12) , nrow =5)
  Mensajes de aviso perdidos
  In matrix(c(1, 2, 3, 4, 5, 6, 7, 8, 9, 10, 11, 12), nrow = 5) :
  la longitud de los datos [12] no es un submúltiplo o múltiplo del número
  de filas [5] en la matriz
1 > m \leftarrow matrix(c(1, 2, 3, 4, 5, 6, 7, 8, 9, 10, 11, 12), ncol=7)Mensajes de aviso perdidos
  In matrix(c(1, 2, 3, 4, 5, 6, 7, 8, 9, 10, 11, 12), ncol = 7) :
  la longitud de los datos [12] no es un submúltiplo o múltiplo del número
  de columnas [7] en la matriz
1 > m <- matrix (c(1,2,3,4,5,6,7,8,9,10, 11 ,12) , nrow =2)
2 > m
3 [,1] [,2] [,3] [,4] [,5] [,6]
4 [1,] 1 3 5 7 9 11
5 [2,] 2 4 6 8 10 12
6 >
```
De tota manera, si volem emmagatzemar els components per files podem fer servir la modalitat  $matrix(c(...),nrow=F, byrow=TRUE)$ 

Com al cas dels vectors, es poden crear matrius "buides". En realitat són matrius on els seus components tenen el valor NA.

```
1 > m <- matrix ( nrow =4, ncol =3)
2 > m
3 [,1] [,2] [,3]
4 [1,] NA NA NA
```

```
5 [2,] NA NA NA
6 [3,] NA NA NA
7 [4,] NA NA NA
8 > m <- matrix ( nrow =4)
9 > m
10 [,1]
11 [1,] NA
12 [2,] NA
13 [3,] NA
14 [4,] NA
15 > m <- matrix ( ncol =3)
16 > m
17 [,1] [,2] [,3]
18 [1,] NA NA NA
19 >20 > m <- matrix ()
21 > m
22 [, 1]
23 [1,] NA
24 >
```
A diferència dels vectors, després d'assignar un valor d'un tipus *T* a algún dels components de la matriu, la resta dels component mantenen el valor NA.

```
1 > m <- matrix ( nrow =4, ncol =3)
2 > m
3 [,1] [,2] [,3]
4 [1,] NA NA NA
5 [2,] NA NA NA
6 [3,] NA NA NA
7 [4,] NA NA NA
8 > m[3 ,2] <- 100
9 > m
10 [,1] [,2] [,3]
11 [1,] NA NA NA
12 [2,] NA NA NA
13 [3,] NA 100 NA
14 [4,] NA NA NA
15 > m <- matrix ( nrow =4, ncol =3)
16 > m[3 ,2] <- TRUE
17 > m
18 [,1] [,2] [,3]
19 [1,] NA NA NA<br>20 [2,] NA NA NA
20 [2,] NA
21 [3,] NA TRUE NA
22 [4,] NA NA NA
23 >
```
#### **2.2 Accés als components d'una matriu**

S'accedeix als components d'una matriu mitjaçant un **operador d'accés directe**, que té com a paràmetres dos enters que corresponen a un índex per a la fila i un índex per a la columna que es desitja accedir, respectivament. És a dir, indicant la posició que es desitja visitar es pot accedir a qualsevol component del vector de manera directa. Matemàticament l'especificació d'aquesta funció és la següent:

 $\lceil \ \ \rceil$  : *matriu*  $\times$  *enter*  $\times$  *enter*  $\rightarrow$  *T* 

Llavors, donada una matriu *m* i un parell d'expressions de tipus enter, *exp<sup>f</sup>* i *expc*, fem servir la crida

 $m[exp_f, exp_c]$ 

amb

$$
1 \le \text{avaluacio}(\exp_f) \le F \qquad (2)
$$
  

$$
1 \le \text{avaluacio}(\exp_c) \le C \qquad (3)
$$

per referir-nos al component de la matriu que es troba a la posició  $\langle exp_f, exp_c \rangle$ . Aleshores, com al cas dels vectors, tenim accés directe per visitar els com-

```
ponents d'una matriu.
```
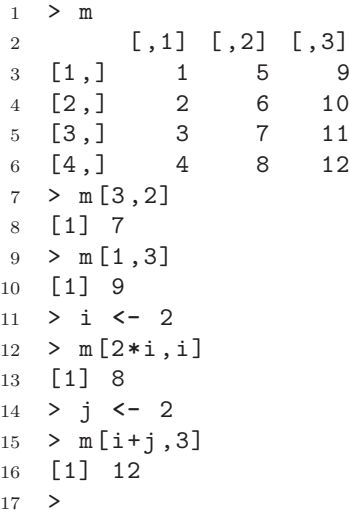

Una de les facilitas per manipular matrius que ens ofereix l'R és que podem accedir no només als components de les matrius si no també a submatrius. En particular, podem agafar una fila o una columna sencera.

<sup>1</sup> > m <sup>2</sup> [,1] [,2] <sup>3</sup> [1,] 1 4 <sup>4</sup> [2,] 2 5  $5 [3,] 3 6$ <br>  $6 > m[, 2]$  # <sup>6</sup> > m[,2] *# accedeix a la columna 2* <sup>7</sup> [1] 4 5 6 <sup>8</sup> > m[2,] *# accedeix a la fila 2* <sup>9</sup> [1] 2 5

 > m[1:2,] [,1] [,2] [1,] 1 4 [2,] 2 5  $14 >$ 

> És molt important vigilar que es satisfacin les restriccions (2) i (3). En cas que no es respectin aquestes restriccions, rebrem un missatge d'error en intentar accedir a una posició ilůlegal dins de la matriu considerada.

```
1 > m
2 [,1] [,2] [,3] [,4]
3 [1,] 1 4 7 10
4 [2,] 2 5 8 11
5 [3,] 3 6 9 12
6 > m[3, 7]Error en m[3, 7] : subíndice fuera de los límites
```
Semblant als vectors, els components d'una matriu pertanyen al tipus base *T*, llavors  $m[exp_f, exp_c] \in T$  i que per tant, aquest component es comporta com una variable del tipus *T* i podem fer servir qualsevol dels seus operadors.

```
1 > b2 [,1] [,2]
3 [1,] TRUE TRUE
4 [2,] FALSE TRUE
5 [3,] FALSE FALSE
6 [4,] TRUE FALSE
7 > b[1 ,2] && b[3 ,1]
8 [1] FALSE
9 > b[1 ,2] && b[4 ,1]
10 [1] TRUE
11 > m
12 [,1] [,2]
13 [1,] 1 4
14 [2,] 2 5
15 [3,] 3 6
16 > cat(m[2 ,2]+m[3,1],"\n")
17 8
18 >
```
A més dels operadors mencionats a dalt, podem conèixer la dimensió d'una matriu i el número de components que té mitjançant els següents operadors:

> *dim* : *matriu* → *enter* × *enter*  $length: matrix \rightarrow enter$ *nrow* : *matriu* × *enter* → *enter*  $ncol: matrix \times enter \rightarrow enter$

```
1 > m <- matrix (c(1 ,2 ,3 ,4 ,5 ,6) ,ncol =2)
2 > m
3 [ ,1] [ ,2]4 [1,] 1 4
5 [2,] 2 5
6 [3,] 3 6
7 > dim(m)
8 [1] 3 2
9 > c <- dim (m)
10 > c
11 [1] 3 2
12 > length (m)
13 [1] 6
14 > nrow (m)
15 [1] 3
16 > ncol (m)
17 [1] 2
18 >
```
## **2.3 Recorregut**

Hi ha molts problemes on s'han de processar tots i cadascun dels components d'una matriu. Com ja hem dit al capítol 1, aquesta classe de problemas se'ls anomena "Recorreguts". Per recórrer tots els elements d'una matriu hem d'accedir a tots ells. Això ho podem fer per files o per columnes. El següent esquema és un recorregut per files d'una matriu:

```
1 A
2 for (i in 1: nrow (m)){
3 for (j in 1: ncol (m)){
4 processar (m[i,j])
5 }
6 }
7 B
```
On A correspon a un bloc d'instruccions de preprocessament, per exemple, la inicialització d'algunes variables, i B correspon a un bloc d'instruccions de postprocessament, per exemple, imprimir el resultat.

També es pot fer el recorregut d'una matriu per columnes amb l'esquema de sota:

```
1 A
2 for (j in 1: ncol (m)){
3 for (i in 1: nrow (m)){
4 processar (m[i,j])
5 }
6 }
7 B
```
Com a exemple podem veure l'escriptura dels components d'una matriu *m*:

```
1 escriure_matriu <- function (m){
2 for (i in 1: nrow (m)){
3 for (j in 1: ncol (m)){
4 cat(m[i,j],"\n")
5 }
6 }
7 }
     I aquesta funció es pot utilitzar d'aquesta forma:
1 > m2 [,1] [,2]
3 [1,] 1 2
4 [2,] 3 4
5 [3,] 5 6
6 > escriure_matriu (m)
7 1
8 2
9 3
10 4
11 5
12 6
13 >
     També podem donar format de matriu a aquesta sortida fent la funció com
  segueix:
1 escriure_matriu <- function (m){
2 for (i in 1: nrow (m)){
3 for (j in 1: ncol (m)){
4 cat(m[i,j]," ")
5 }
6 cat (\text{m}[i,j], \text{``}\n)7 }
8 }
     I això donarà la sortida següent:
1 > m
2 [,1] [,2]
3 [1,] 1 2
4 [2,] 3 4
5 [3,] 5 6
6 > escriure_matriu (m)
7 1 2
8 3 4
9 5 6
10 >
     Suposem que necessitem una funció per llegir (per files) una matriu. Aquesta
   funció pot ser con segueix
```

```
1 llegir_matriu <- function (F,C){
2 m <- matrix ( nrow =F, ncol =C)
```

```
2.4. CERCA 25
```

```
3 for (i in 1:F){
4 for (j in 1:C){
5 m[i,j] <- scan (n=1, quiet=TRUE)
6 }
7 }
8 return (m)
9 }
```
I la podem fer servir de la següent manera:

```
1 > m <- llegir_matriu (3 ,2)
2 1: 1
3 1: 2
4 1: 3
5 1: 4
6 1: 5
7 1: 6
8 > m
9 [,1] [,2]
10 [1,] 1 2
11 [2,] 3 4
12 [3,] 5 6
13 >
```
### **2.4 Cerca**

Com al cas dels vectors, tenim una classe de problemes on no cal visitar o processar tots els elements, és a dir, fer un recorregut, perquè ens demanen confirmar un predicat, és a dir, una propietat, P(m), sobre la matriu m . Per resoldre els problemes de cerca, s'han de fer servir les mateixes tècniques que hem explicat en la Secció 1.4. Per exemple:

 $P(s) =$ "els components de la matriu  $m_{F \times C}$  formen una sequencia estrictament creixent quan es recorren per fila".

Si analitzem aquesta propietat, ens adonarem que en realitat vol dir el següent: ∀*i*∀*j* : 1 ≤ *i* ≤ *F* : 1 *< j* ≤ *C* : *m*[*i,*(*j* − 1)] ≤ *m*[*i, j*] i ∀*i* : 1 *< i* ≤ *F* :  $m[(i-1), C] ≤ m[i, 1]$ . Llavors, això és el que realment hem de comprovar. En aquest cas, la cerca consisteix en trobar un contraexemple d'aquesta propietat. És a dir, si trobem un parell de components consecutius del recorregut per files de la matriu tal que el primer sigui més gran que el segon hem d'aturar la comprovació de la propietat i donar una resposta negativa. S'ha de notar que, segons la definició, tota seqüència buida o que tingui un sol element és creixent. Un possible script en R és el seguent:

```
1 creixent <- function (m){
2 ant <- m[1 ,1]
3 for (i in 2: nrow (m)){
4 for (j in 1: ncol (m)){
5 if (m[i,j] <= ant) return (FALSE)
6 else ant <- m[i,j]
```

```
26 CAPÍTOL 2. MATRIUS
7 }
8 }
9 return (TRUE)
10 }
11
12 > m <- matrix (c(1 ,2 ,3 ,4 ,5 ,6 ,7 ,8 ,9) ,nrow =3, byrow=TRUE)
13 > m
\begin{bmatrix} 14 & 0 \\ 15 & 0 \\ 1 \end{bmatrix} \begin{bmatrix} 1 \\ 0 \\ 0 \\ 1 \end{bmatrix} \begin{bmatrix} 1 \\ 0 \\ 1 \\ 0 \end{bmatrix} \begin{bmatrix} 1 \\ 0 \\ 1 \\ 0 \end{bmatrix} \begin{bmatrix} 1 \\ 0 \\ 1 \\ 0 \end{bmatrix} \begin{bmatrix} 1 \\ 0 \\ 0 \\ 0 \end{bmatrix}15 [1,] 1 2 3
16 [2,] 4 5 6
17 [3,] 7 8 9
18 >19 > creixent (m)20 [1] TRUE
21 > m <- matrix (c(1 ,2 ,3 ,3 ,4 ,5 ,5 ,5 ,6) ,nrow =3, byrow=TRUE)
22 > m
23 [,1] [,2] [,3]
24 [1,] 1 2 3
25 [2,] 3 4 5
26 [3,] 5 5 6
27 > creixent (m)
28 [1] FALSE
29 >
30 > m <- matrix (c(1 ,2 ,3 ,3 ,4 ,5 ,5 ,5 ,6) ,nrow =3)
31 > m
32 [,1] [,2] [,3]
\begin{array}{cccc} 33 & [1] \\ 34 & [2] \end{array} 1 3 5<br>34 \begin{array}{cccc} 2 & 4 & 5 \end{array}34 [2,] 2 4 535 [3,] 3 5 6
36 > creixent (m)
37 [1] FALSE
38 >
39 > m <- matrix (c(3 ,5 ,6 ,7 ,9 ,11) ,nrow =3, byrow=TRUE)
40 > m
41 [,1] [,2] [,3]
\begin{array}{cccc} 42 & [1] , & 9 & 2 & 3 \\ 43 & [2] , & 3 & 4 & 5 \\ 44 & [3] , & 5 & 5 & 6 \end{array}43 [2,]44 [3,] 5 5 6
45 > creixent (m)
46 [1] TRUE
47 >48 > m <- matrix (c(1,2,3,3,4,5,5,5,-1),nrow =3, byrow=TRUE)
49 > m
50 [,1] [,2] [,3]
51 [1,] 1 2 3
52 [2,] 3 4 5
53 [3,] 5 5 -1
54 > creixent (m)
55 [1] FALSE
```
>

### 2.4. CERCA 27

Deixem com a exercici al lector fer la implementació corresponent a verificar si una matriu *m* és estrictament creixent quan es recorre (a) per columnes, (b) en ziga-zaga horitzontal (començant des de la posició *m*[1*,* 1] d'esquerra a dreta) i (c) en ziga-zaga vertical (començant des de la posició *m*[1*,* 1] d'adalt a baix).